## 國有非公用土地依文化資產保存法規定提供進行考古遺址 (疑似考古遺址)發掘案件作業流程

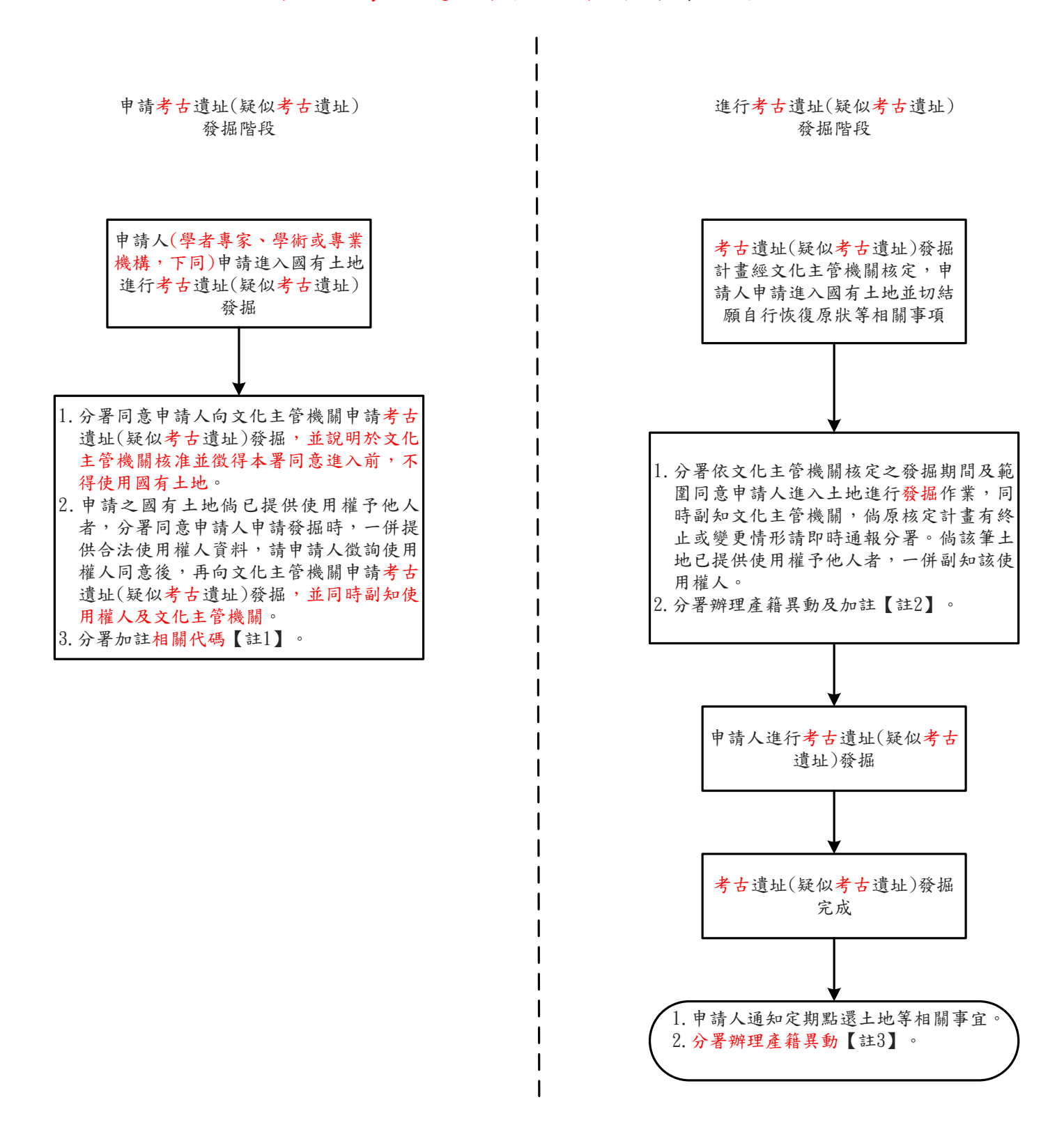

- 註1:同意申請考古遺址(疑似考古遺址)發掘之國有土地,不辦理分錄,亦不異動產籍管理區分及子管理區分,僅加註代碼 「CV01」【依文化資產保存法規定提供申請考古遺址(疑似考古遺址)發掘】。
- 註2:文化主管機關已核定發掘之國有土地,應就核定發掘範圍辦理分錄,已提供使用權者,產籍僅加註代碼「XV02」【同意進 行考古遺址(疑似考古遺址)發掘】及發掘使用起訖時間;未提供使用權者,除加註代碼及使用起訖時間外,一併異動產籍 管理區分為「同意使用」。
- 註3:接獲申請人通知完成發掘作業並點還土地後,異動產籍為適當之管理區分(依新版國有非公用財產管理系統操作模式,因 提供進行考古遺址(疑似考古遺址)發掘案件歷程已呈現於「已結案件資訊」欄位, 爰於提供使用關係終止時, 系統自動自 「產籍加註」欄位刪除前述XV02加註代碼,且無需辦理「XV03」【完成考古遺址(疑似考古遺址)發掘並點還土地】加註, 「XV03」代碼僅適用於新版國有非公用財產管理系統上線前之舊案)。

附件2